<span id="page-0-1"></span>

**spregress postestimation —** Postestimation tools for spregress

[Postestimation commands](#page-0-0) [predict](#page-1-0) [margins](#page-2-0) [estat impact](#page-3-0) [Methods and formulas](#page-4-0) [References](#page-7-0) [Also see](#page-7-1)

# <span id="page-0-0"></span>**Postestimation commands**

The following postestimation command is of special interest after spregress:

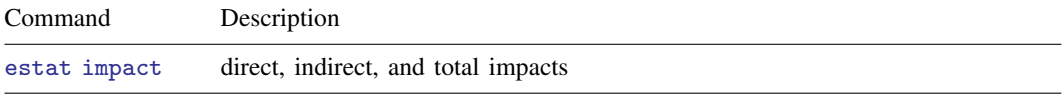

The following standard postestimation commands are also available:

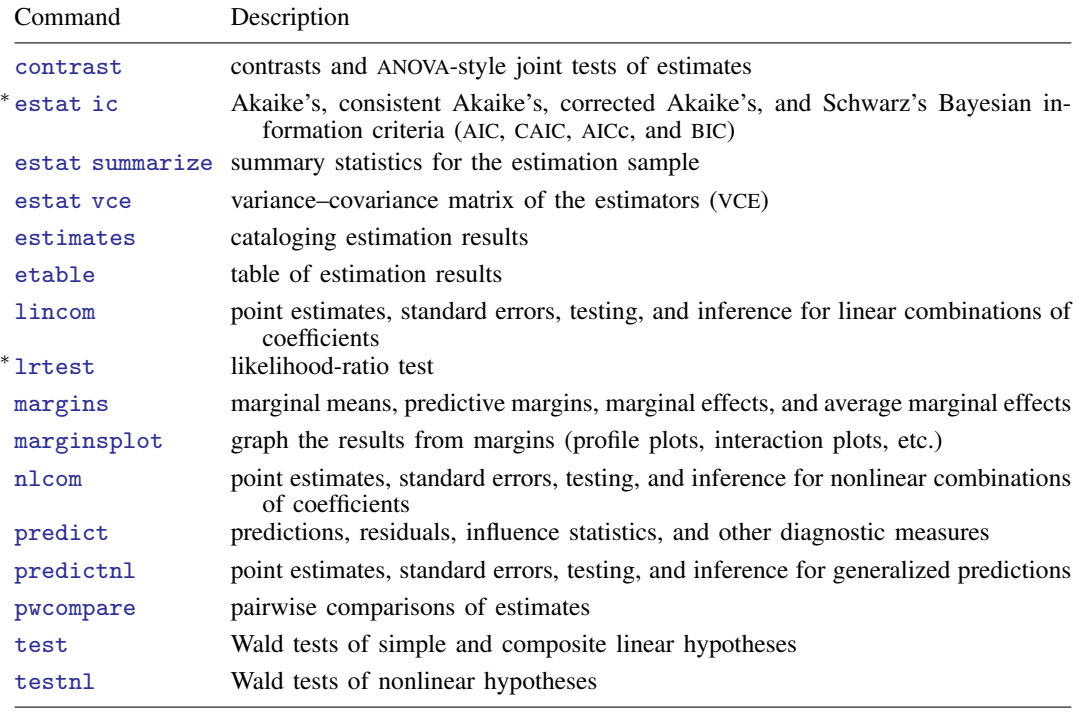

∗ estat ic and lrtest are not appropriate with gs2sls estimation results.

## <span id="page-1-0"></span>**predict**

### **Description for predict**

predict creates a new variable containing predictions such as the reduced-form mean, the direct mean, the indirect mean, the limited-information mean, the full-information mean, the naïve-form prediction, the linear prediction, the residuals, or the uncorrelated residuals.

#### **Menu for predict**

Statistics > Postestimation

### **Syntax for predict**

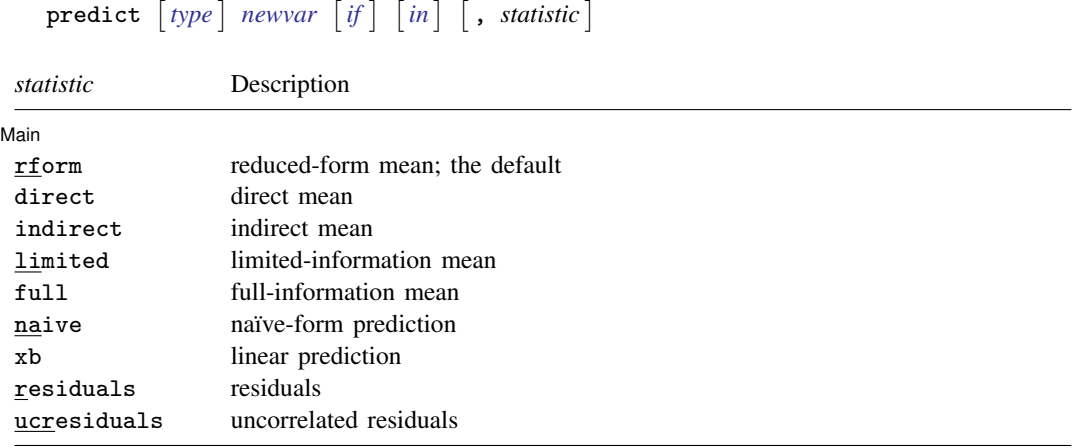

These statistics are only available in a subset of the estimation sample.

### **Options for predict**

#### Main  $M$ ain  $\overline{\phantom{a}}$

 $\overline{a}$ 

- rform, the default, calculates the reduced-form mean. It is the predicted mean of the dependent variable conditional on the independent variables and any spatial lags of the independent variables. See [Methods and formulas](#page-4-0).
- direct calculates the direct mean. It is a unit's predicted contribution to its own reduced-form mean. The direct and indirect means sum to the reduced-form mean.
- indirect calculates the indirect mean. It is the predicted sum of the other units' contributions to a unit's reduced-form mean.
- limited calculates the limited-information mean. It is the predicted mean of the dependent variable conditional on the independent variables, any spatial lags of the independent variables, and any spatial lags of the dependent variable. limited is not available when the heteroskedastic option is used with spregress, gs2sls.
- full calculates the full-information mean. It is the predicted mean of the dependent variable conditional on the independent variables, any spatial lags of the independent variables, and the other units' values of the dependent variable. full is not available when the heteroskedastic option is used with spregress, gs2sls.
- naive calculates the naïve-form prediction. It is the predicted linear combination of the independent variables, any spatial lags of the independent variables, and any spatial lags of the dependent variable. It is not a consistent estimator of an expectation. See [Methods and formulas](#page-4-0).
- xb calculates the predicted linear combination of the independent variables.
- residuals calculates the residuals, including any autoregressive error term.
- <span id="page-2-0"></span>ucresiduals calculates the uncorrelated residuals, which are estimates of the uncorrelated error term.

## **margins**

### **Description for margins**

margins estimates margins of response for the reduced-form mean, direct mean, indirect mean, and linear predictions.

### **Menu for margins**

Statistics > Postestimation

### **Syntax for margins**

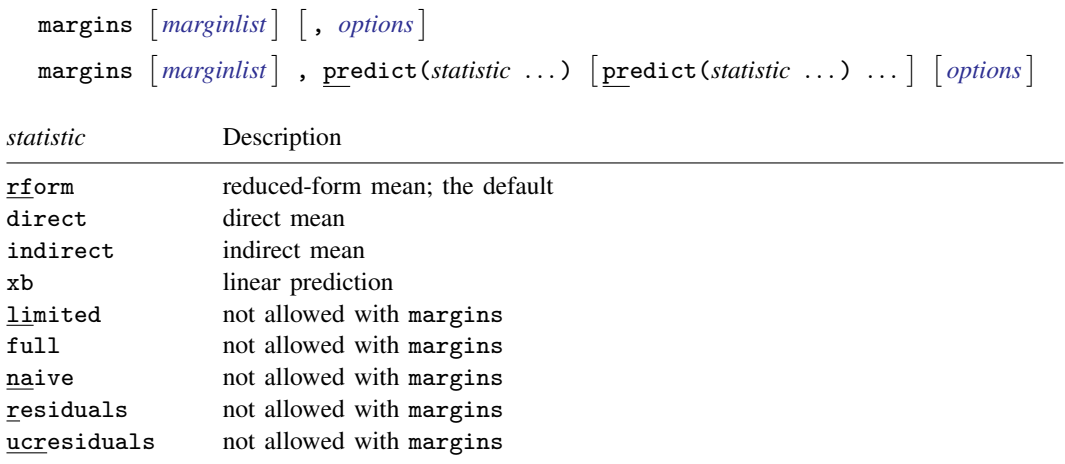

Statistics not allowed with margins are functions of stochastic quantities other than e(b). For the full syntax, see [R] [margins](https://www.stata.com/manuals/rmargins.pdf#rmargins).

#### **Remarks for margins**

The computations that margins must do to calculate standard errors can sometimes be time consuming. Time will depend on the complexity of the spatial model and the number of spatial units in the data. You may want to fit your model with a subsample of your data, run margins, and extrapolate to estimate the time required to run margins on the full sample. See [P] [timer](https://www.stata.com/manuals/ptimer.pdf#ptimer) and [P] [rmsg](https://www.stata.com/manuals/prmsg.pdf#prmsg).

## <span id="page-3-0"></span>**estat impact**

#### **Description for estat impact**

estat impact estimates the mean of the direct, indirect, and total impacts of independent variables on the reduced-form mean of the dependent variable.

#### **Syntax for estat impact**

 $\texttt{estat impact } \left[ \textit{varlist} \right] \left[ \textit{if} \right] \left[ \textit{in} \right] , \text{ } \texttt{nolog vec}( \textit{vectype} ) \left[ \textit{if} \right]$  $\texttt{estat impact } \left[ \textit{varlist} \right] \left[ \textit{if} \right] \left[ \textit{in} \right] , \text{ } \texttt{nolog vec}( \textit{vectype} ) \left[ \textit{if} \right]$  $\texttt{estat impact } \left[ \textit{varlist} \right] \left[ \textit{if} \right] \left[ \textit{in} \right] , \text{ } \texttt{nolog vec}( \textit{vectype} ) \left[ \textit{if} \right]$  $\texttt{estat impact } \left[ \textit{varlist} \right] \left[ \textit{if} \right] \left[ \textit{in} \right] , \text{ } \texttt{nolog vec}( \textit{vectype} ) \left[ \textit{if} \right]$  $\texttt{estat impact } \left[ \textit{varlist} \right] \left[ \textit{if} \right] \left[ \textit{in} \right] , \text{ } \texttt{nolog vec}( \textit{vectype} ) \left[ \textit{if} \right]$  $\texttt{estat impact } \left[ \textit{varlist} \right] \left[ \textit{if} \right] \left[ \textit{in} \right] , \text{ } \texttt{nolog vec}( \textit{vectype} ) \left[ \textit{if} \right]$  $\texttt{estat impact } \left[ \textit{varlist} \right] \left[ \textit{if} \right] \left[ \textit{in} \right] , \text{ } \texttt{nolog vec}( \textit{vectype} ) \left[ \textit{if} \right]$ 

*[varlist](https://www.stata.com/manuals/u11.pdf#u11.4varnameandvarlists)* is a list of independent variables, including [factor variables,](https://www.stata.com/manuals/u11.pdf#u11.4.3Factorvariables) taken from the fitted model. By default, all independent variables from the fitted model are used.

collect is allowed; see [U[\] 11.1.10 Prefix commands](https://www.stata.com/manuals/u11.pdf#u11.1.10Prefixcommands).

### **Options for estat impact**

∫ Main Ì  $M$ ain  $\overline{\phantom{a}}$ 

 $\overline{a}$ 

 $\overline{a}$ 

nolog suppresses the calculation progress log that shows the percentage completed. By default, the log is displayed.

 $VCE$  $VCE$   $\Box$ 

vce(*vcetype*) specifies how the standard errors of the impacts are calculated.

vce(delta), the default, is the delta method and treats the independent variables as fixed.

vce(unconditional) specifies that standard errors account for sampling variance in the independent variables. This option is not available when if or in is specified with estat impact.

### **Remarks for estat impact**

estat impact is essential for interpreting the output of [spregress](https://www.stata.com/manuals/spspregress.pdf#spspregress). See [SP] [Intro 7](https://www.stata.com/manuals/spintro7.pdf#spIntro7) and [example 1](https://www.stata.com/manuals/spspregress.pdf#spspregressRemarksandexamplesex1) of [SP] [spregress](https://www.stata.com/manuals/spspregress.pdf#spspregress) for explanations and examples.

## **Stored results for estat impact**

estat impact stores the following in  $r()$ :

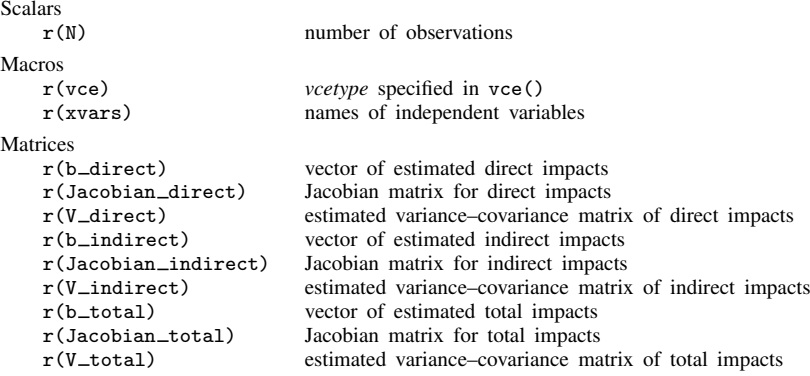

## <span id="page-4-0"></span>**Methods and formulas**

Methods and formulas are presented under the following headings:

**[Predictions](#page-4-1)** [Reduced-form mean](#page-5-0) [Direct and indirect means](#page-5-1) [Limited-information mean](#page-5-2) [Full-information mean](#page-5-3) Naïve-form predictor [Linear predictor](#page-6-1) [Residuals](#page-6-2) [Uncorrelated residuals](#page-6-3) [Impacts](#page-6-4)

## <span id="page-4-1"></span>**Predictions**

To motivate the predictions, consider the vector form of a spatial autoregressive model

<span id="page-4-2"></span>
$$
y = \lambda W y + X\beta + \epsilon \tag{1}
$$

where

y is the vector containing each unit's dependent-variable observation,

 $\bf{W}$  y is a spatial lag of y,

X is the matrix of independent-variable observations,

 $\epsilon$  is a vector of errors, and

 $\lambda$  and  $\beta$  are the coefficients.

Any spatial lags of the independent variables are assumed to be in X. Spatial lags of the error do not affect the reduced-form, direct, or indirect means, so they are not included in (1) for simplicity.

#### <span id="page-5-0"></span>**Reduced-form mean**

Equation [\(1\)](#page-4-2) represents the spatial autoregressive model as a system of equations. The solution

<span id="page-5-5"></span>
$$
\mathbf{y} = (\mathbf{I} - \lambda \mathbf{W})^{-1} (\mathbf{X}\boldsymbol{\beta} + \boldsymbol{\epsilon})
$$
 (2)

implies that the mean of  $\bf{v}$  given the independent variables and the spatial weighting matrix is

$$
E(\mathbf{y} \mid \mathbf{X}, \mathbf{W}) = (\mathbf{I} - \lambda \mathbf{W})^{-1} (\mathbf{X}\boldsymbol{\beta})
$$
\n(3)

<span id="page-5-1"></span>This is known as the reduced-form mean because the solution in (2) is known as the reduced form of the model. The predicted reduced-form mean substitutes estimates of  $\lambda$  and  $\beta$  into (3).

#### **Direct and indirect means**

To define the direct mean and the indirect mean, let

$$
\mathbf{S} = \left(\mathbf{I} - \lambda \mathbf{W}\right)^{-1}
$$

and let  $S_d$  be a matrix with diagonal elements of S on its diagonal and with off-diagonal elements set to 0.

The direct means are

 $S_dX\beta$ 

which capture the contributions of each unit's independent variables on its own reduced-form mean. Substituting estimates of  $\lambda$  and  $\beta$  produces the predictions.

The indirect means capture the contributions of the other units' independent variables on a unit's reduced-form prediction, and they are

<span id="page-5-4"></span>
$$
\left\{ \left( \mathbf{I} - \lambda \mathbf{W} \right)^{-1} - \mathbf{S}_d \right\} \mathbf{X} \boldsymbol{\beta}
$$

#### <span id="page-5-2"></span>**Limited-information mean**

Instead of solving for the reduced form, the limited-information mean conditions on the spatial lag of y for observation i, which we denote by  $(\mathbf{W}y)_i$ , which yields

$$
E\{y_i \mid \mathbf{X}, \mathbf{W}, (\mathbf{W}\mathbf{y})_i\} = \mathbf{x}_i \boldsymbol{\beta} + \lambda(\mathbf{W}\mathbf{y})_i + u_i
$$
\n(4)

<span id="page-5-3"></span>where  $u_i$  is the predictable part of the error term given  $(\mathbf{W} y)_i$ . See [Kelejian and Prucha](#page-7-2) ([2007](#page-7-2)) and [Drukker, Prucha, and Raciborski](#page-7-3) [\(2013](#page-7-3)).

#### **Full-information mean**

The full-information mean conditions on the dependent-variable values of all the other units instead of conditioning on the spatial lag of the dependent variable, as does the limited-information mean. The additional information produces a better prediction of the error term when a spatial lag of the errors is in the model. See [Kelejian and Prucha](#page-7-2) [\(2007\)](#page-7-2).

#### <span id="page-6-0"></span>**Na¨ıve-form predictor**

<span id="page-6-1"></span>The naïve-form predictor sets  $u_i$  to 0 in [\(4\).](#page-5-4) It is not consistent for  $E\{y_i | \mathbf{X}, \mathbf{W}, (\mathbf{W} \mathbf{y})_i\}$  because it ignores  $u_i$ .

#### **Linear predictor**

<span id="page-6-2"></span>The linear predictor is  $X\beta$ .

#### **Residuals**

<span id="page-6-3"></span>The residuals are  $u_i$  from [\(4\).](https://www.stata.com/manuals/spspivregresspostestimation.pdf#spspivregresspostestimationMethodsandformulaseq4)

#### **Uncorrelated residuals**

The uncorrelated residuals are

$$
\widehat{\boldsymbol{\epsilon}} = \left(\mathbf{I} - \widehat{\rho} \mathbf{M}\right)^{-1} \mathbf{u}
$$

<span id="page-6-4"></span>where **u** is the vector of  $u_i$ 's, M is the spatial weighting matrix for the autoregressive error term, and  $\hat{\rho}$  is the estimated correlation of u.

### **Impacts**

The total impact of an independent variable  $x$  is the average of the marginal effects it has on the reduced-form mean,

$$
\frac{1}{n}\sum_{i=1}^{n}\sum_{j=1}^{n}\frac{\partial E(\mathbf{y}_{i} | \mathbf{X}, \mathbf{W})}{\partial x_{j}}
$$

where  $E(\mathbf{y}_i | \mathbf{X}, \mathbf{W})$  is the *i*th element of the vector  $E(\mathbf{y} | \mathbf{X}, \mathbf{W})$ , whose formula is given in [\(2\),](#page-5-5) and  $x_j$  is the *j*th unit's value for **x**.

The direct impact of an independent variable  $x$  is the average of the direct, or own, marginal effects:

$$
\frac{1}{n} \sum_{i=1}^{n} \frac{\partial E(\mathbf{y}_i \,|\, \mathbf{X}, \mathbf{W})}{\partial x_i}
$$

The indirect impact of an independent variable  $x$  is the average of the indirect, or spillover, marginal effects:

$$
\frac{1}{n} \sum_{i=1}^{n} \sum_{j=1, j \neq i}^{n} \frac{\partial E(\mathbf{y}_i \,|\, \mathbf{X}, \mathbf{W})}{\partial x_j}
$$

[LeSage and Pace](#page-7-4) ([2009,](#page-7-4) 36–37) call the average direct impact the "average total direct impact", and they call the average indirect impact the "average total indirect impact".

estat impact with the default vce(delta) uses the delta method to calculate the estimated variance of the impacts. This variance is conditional on the values of the independent variables in the model

estat impact with vce(unconditional) uses the generalized method of moments estimation strategy to estimate the unconditional variance of the impacts. It accounts for sampling variance of the independent variables in the model.

## <span id="page-7-0"></span>**References**

- <span id="page-7-3"></span>Drukker, D. M., I. R. Prucha, and R. Raciborski. 2013. [Maximum likelihood and generalized spatial two-stage](http://www.stata-journal.com/article.html?article=st0291) [least-squares estimators for a spatial-autoregressive model with spatial-autoregressive disturbances.](http://www.stata-journal.com/article.html?article=st0291) Stata Journal 13: 221–241.
- <span id="page-7-2"></span>Kelejian, H. H., and I. R. Prucha. 2007. The relative efficiencies of various predictors in spatial econometric models containing spatial lags. Regional Science and Urban Economics 37: 363–374. [https://doi.org/10.1016/j.regsciurbeco.2006.11.005.](https://doi.org/10.1016/j.regsciurbeco.2006.11.005)
- <span id="page-7-4"></span>LeSage, J., and R. K. Pace. 2009. Introduction to Spatial Econometrics. Boca Raton, FL: Chapman and Hall/CRC.
- <span id="page-7-1"></span>Liu, D. 2017. How to create animated graphics to illustrate spatial spillover effects. The Stata Blog: Not Elsewhere Classified. <https://blog.stata.com/2018/03/06/how-to-create-animated-graphics-to-illustrate-spatial-spillover-effects/>.

## **Also see**

- [SP] [spregress](https://www.stata.com/manuals/spspregress.pdf#spspregress) Spatial autoregressive models
- [U[\] 20 Estimation and postestimation commands](https://www.stata.com/manuals/u20.pdf#u20Estimationandpostestimationcommands)

Stata, Stata Press, and Mata are registered trademarks of StataCorp LLC. Stata and Stata Press are registered trademarks with the World Intellectual Property Organization of the United Nations. Other brand and product names are registered trademarks or trademarks of their respective companies. Copyright  $\overline{c}$  1985–2023 StataCorp LLC, College Station, TX, USA. All rights reserved.

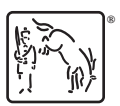